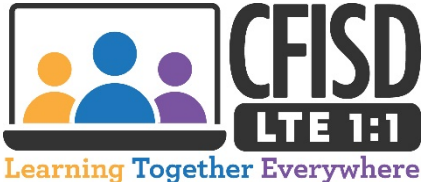

**How to Change Your CFISD Student Network Password**

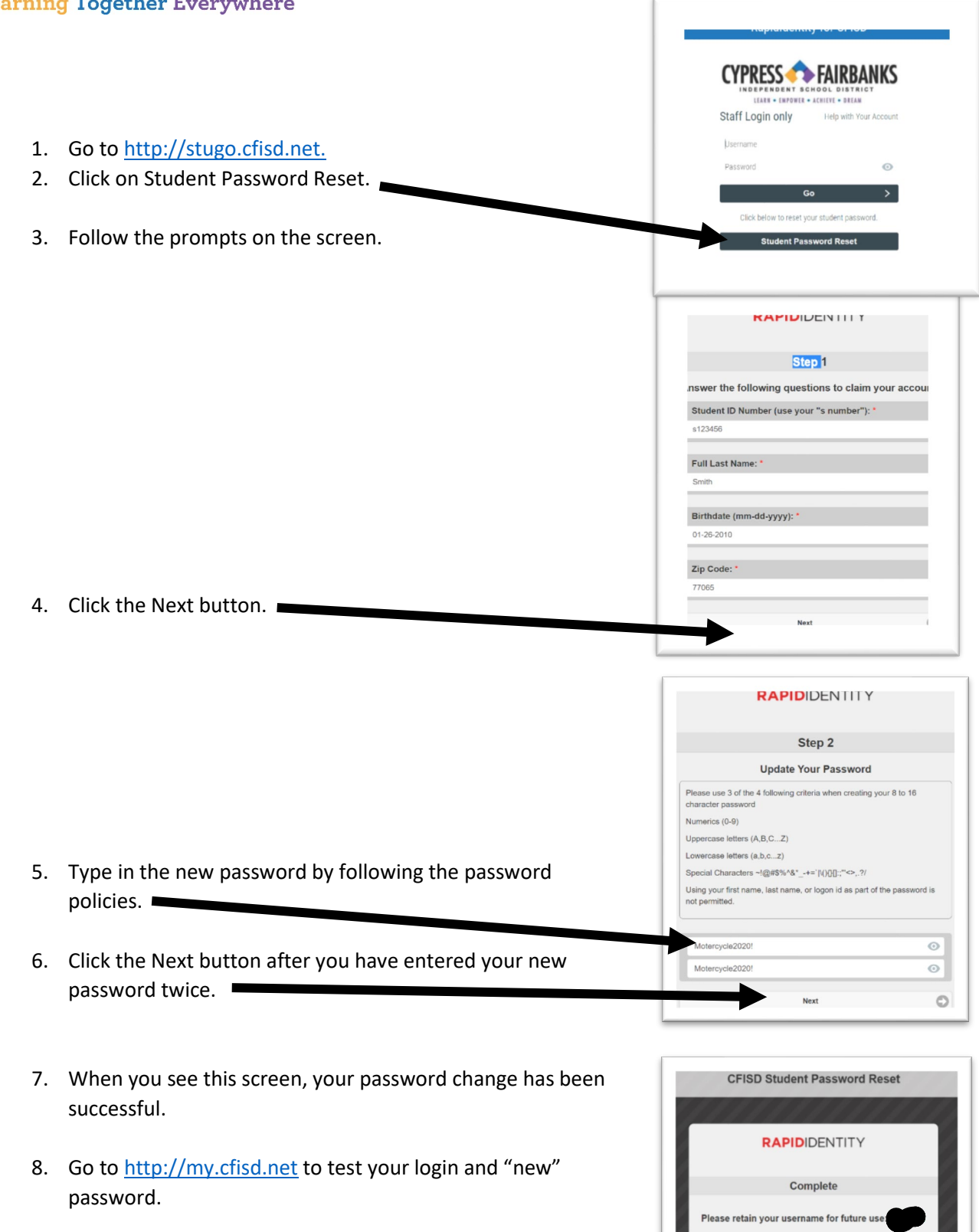